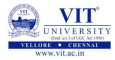

# <span id="page-0-0"></span>PROBLEM SOLVING AND PROGRAMMING CSE1001

Prof. Tulasi Prasad Sariki

September 6, 2019

### $PROBLEM - 1$

Write a Python code to check if the given mobile number is valid or not. The conditions to be satisfied for a mobile number are:

- a) Number of characters must be 10
- b) All characters must be digits and must not begin with a '0'

#### PROBLEM - 1

Write a Python code to check if the given mobile number is valid or not.

The conditions to be satisfied for a mobile number are:

- a) Number of characters must be 10
- b) All characters must be digits and must not begin with a '0'

# PAC for Validity of Mobile Number

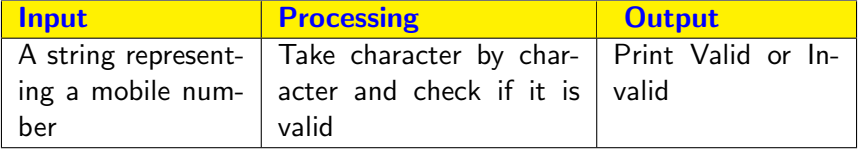

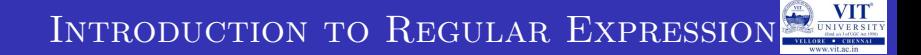

• abc8967891

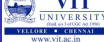

- abc8967891
- **o** Invalid
- Alphabets are not allowed

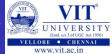

- abc8967891
- **o** Invalid
- Alphabets are not allowed

Test Case -2

• 440446845

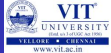

- abc8967891
- Invalid
- Alphabets are not allowed

Test Case -2

- 440446845
- Invalid
- Only 9 Digits

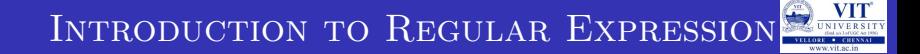

• 0440446845

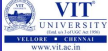

- 0440446845
- o Invalid
- Should not begin with a zero

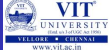

- 0440446845
- Invalid
- Should not begin with a zero

Test Case -4

• 8440446845

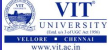

- 0440446845
- Invalid
- Should not begin with a zero

Test Case -4

- 8440446845
- Valid
- All conditions are satisfied

# Introduction to Regular Expression

# PYTHON CODE TO CHECK VALIDITY OF MOBILE NUMBER (Long Code)

```
import sys
number = input('Enter\_Mobile\_Number')if len (number)!=10:
    print ('invalid')sys. exist(0)if number[0]=='0' :
        print ('invalid')
        sys. exit (0)for chr in number:
    if chr.isalpha():
        print ('invalid')break
else:
```
 $\alpha'$  valid '

#### PROBLEM -2

If I were running an e-mail archiving company, and you, as one of my customers, requested all of the e-mail that you sent and received last February, for example, it would be nice if I could set a computer program to collate and forward that information to you, rather than having a human being read through your e-mail and process your request manually.

#### PROBLEM - 3

A request might be to look for a subject line like Ransomware, indicating a virus-infected message, and remove those e-mail messages from your personal archive.

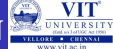

- Manipulating text or data is a complex thing.
- So the above examples demands the question of how we can program machines with the ability to look for patterns in text
- Regular expressions provide such an infrastructure for advanced text pattern matching, extraction, and/or search-and-replace functionality.
- Python supports regexes through the standard library re module.
- regexes are strings containing text and special characters that describe a pattern with which to recognize multiple strings.

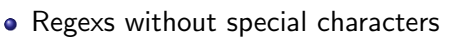

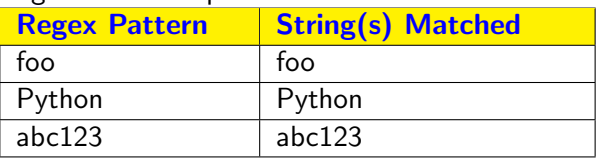

- These are simple expressions that match a single string.
- Power of regular expressions comes in when special characters are used to define character sets, subgroup matching, and pattern repetition.

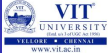

## Special Symbols and Characters

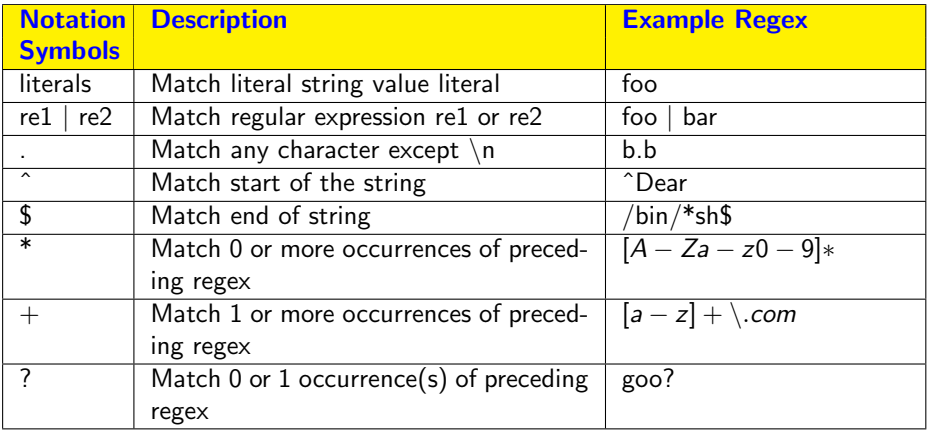

### Special Symbols and Characters - Contd...

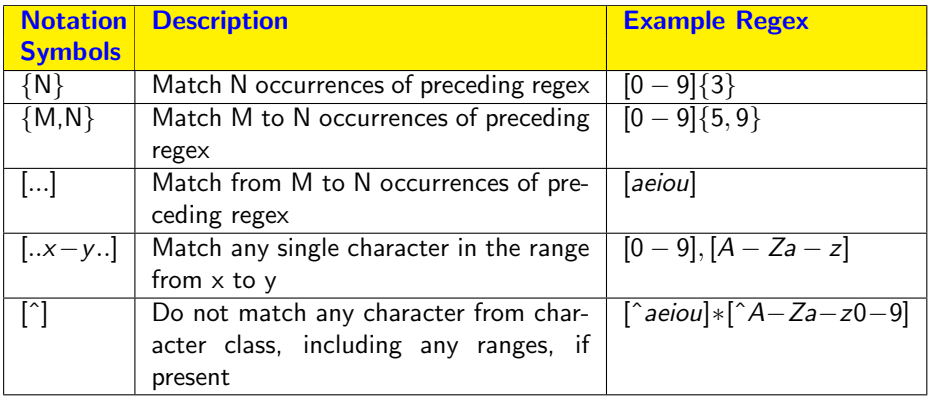

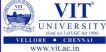

# Matching any single Character(.):

- Dot or Period (.) symbol (letter, number, whitespace (not including  $"\n\n\r$ , printable, non-printable, or a symbol) matches any single character except for '\n'.
- To specify a dot character explicitly, you must escape its functionality with a backslash, as in "\."

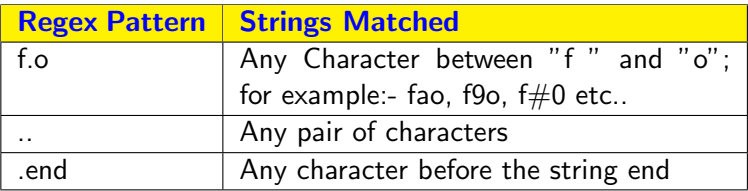

- The re.search() method takes a regular expression pattern and a string and searches for that pattern within the string
- If the search is successful, search() returns a match object or None otherwise

```
import re
if re.match("f.o","fooo"):
  print("Matched")
else:
  print("Not matched")
```
## Output:

Prints matched Since it searches only for the pattern f.o in the string

```
import re
if re.match("f.o$","fooo"):
  print("Matched")
else:
  print("Not matched")
```
Check that the entire string starts with 'f', ends with 'o' and contain one letter in between

```
import re
if re.match("..","fooo"):
  print("Matched")
else:
  print("Not matched")
```
#### Matched

Two dots matches any pair of characters.

```
import re
if re.match("..$","fooo"):
  print("Matched")
else:
  print("Not matched")
```
#### Not matched

Including a '\$' at the end will match only strings of length 2

```
import re
if re.match(".end","bend"):
  print("Matched")
else:
  print("Not matched")
```
#### Matched

The expression used in the example, matches any character for '.'

# Introduction to Regular Expressions

# Example-6

```
import re
if re.match(".end","bends"):
  print("Matched")
else:
  print("Not matched")
```
# Prints Matched

The expression used in the example, matches any character for '.'

```
import re
if re.match(".end$","bends"):
  print("Matched")
else:
  print("Not matched")
Prints Not matched - $ check for end of string
```
# Matching from the Beginning or End of Strings or Word Boundaries  $($   $\hat{ }$ ,  $\hat{ }$   $\hat{ }$

- ^ Match beginning of string
- \$ Match End of string

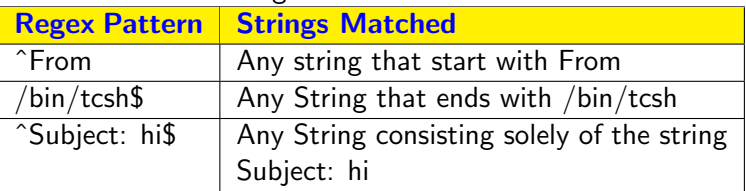

• if you wanted to match any string that ended with a dollar sign, one possible regex solution would be the pattern  $.*\$ 

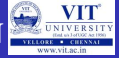

## But not sufficient

- Check whether the given register number of a VIT student is valid or not.
- Example register number 17bec1032
- Register number is valid if it has two digits
- Followed by three letters
- Followed by four digits

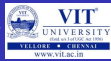

# Denoting Ranges (-) and Negation (ˆ)

- brackets also support ranges of characters
- A hyphen between a pair of symbols enclosed in brackets is used to indicate a range of characters;
- For example A-Z, a-z, or 0-9 for uppercase letters, lowercase letters, and numeric digits, respectively

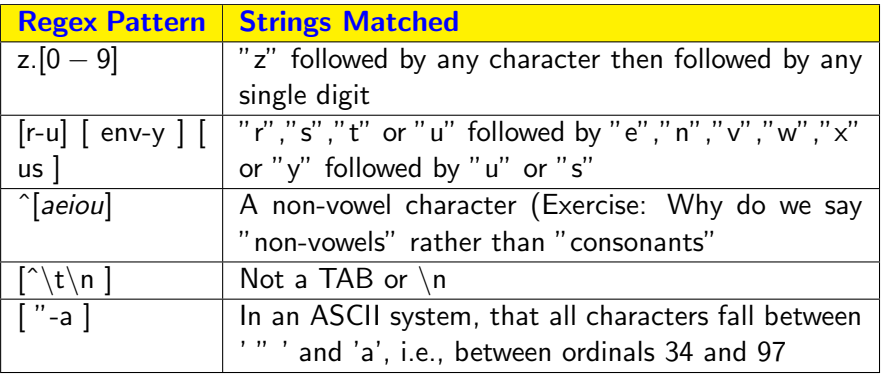

# Multiple Occurrence/Repetition Using Closure Operators (\*, +, ?, {})

- respecial symbols  $*, +$ , and ?, all of which can be used to match single, multiple, or no occurrences of string patterns
- Asterisk or star operator (\*) match zero or more occurrences of the regex immediately to its left
- Plus operator  $(+)$  Match one or more occurrences of a regex
- Question mark operator (?) match exactly 0 or 1 occurrences of a regex.
- There are also brace operators  $({})$  with either a single value or a comma-separated pair of values. These indicate a match of exactly N occurrences (for  $\{N\}$ ) or a range of occurrences; for example,  $\{M, N\}$ will match from M to N occurrences

#### Code to check the validity of register number

```
import re
register= input()if re.match("^[1 – 9][0 – 9][a – zA – Z][a – zA – Z][a – zA – Z][0 –
9[0 – 9][0 – 9][0 – 9] $", register):
  print("Matched")
else:
  print("Not matched")
```
ˆ - denote begin (Meaning is different when we put this symbol inside the square bracket)

\$ - denote end

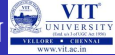

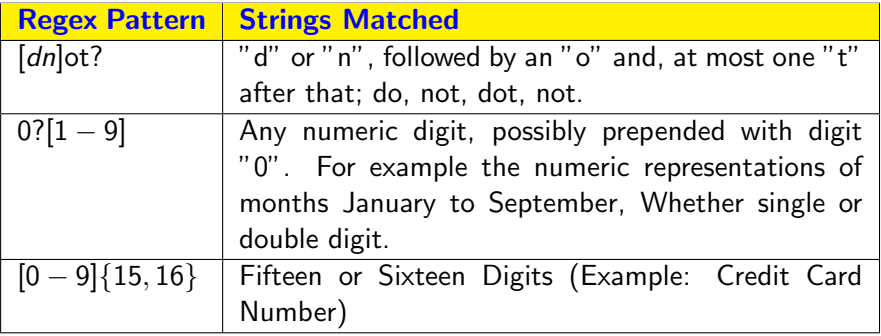

# Introduction to Regular Expressions

 ${n}$  indicate that the pattern before the braces should occur n-times.

Refined Code to check the validity of register **NUMBER** 

```
inport re
register = input()
if re.match(" ^[1 -9][0 -9][a-zA-Z]{3}[0 -9]{4}", register]
    print ("Matched")
e l s e :
    print(''Not_Matched'')
```
#### CHECKING THE FORMAT OF THE MOBILE NUMBER

```
import re
number = input()if re . match (" [^0] [0 - 9] \{9\}", number):
    print (" valid _Mobile _Number")
else:print ("Invalid Mobile Number")
```
# Bug: It will also accept R8097488270

#### Checking the format of the mobile number

```
import re
number = input()if re . match ("[1-9][0-9]\{9\}", number):
    print (" valid _Mobile _Number")
else :
    print ("Invalid Mobile Number")
```
# CHECKING THE FORMAT OF THE PAN NUMBER USING Regular Expression

```
import re
pan=in put ()if len(pan) < 10 and len(pan) > 10:
    print ("PAN Number should be 10 characters")
    e x i t
elif re. search ("\lceil \hat{i} \rangle = -zA - Z0 - 9]", pan ):
    print ("No symbols allowed , only alphanumerics")
    e x i t
elif re. search ("[0-9]", pan [0:5]):
    print (" Invalid -1")
     e x i t
e lif re. search ("[A-Za-z]", pan [5:9]):
    print ('' In valid -2'')e v i t
elif re. search ("[0-9]", pan[-1]):
    print (" Invalid -3")
    e v i t
e l s e :
    print ("Your_card_"+ pan + "_is_valid")
```
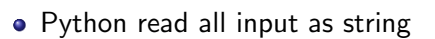

• In some cases it is necessary to check if the value entered is an integer  $\rightarrow$  we can check it using regular expressions

#### • Rules for an integer

- optionally begin with a negative sign include ^ symbol
- first digit must be a number other than zero
- may be followed zero to any number of digits
- string must end with it so add \$ symbol

#### Checking the format of the Integer Number:

#### import re

```
register = input()\#optionally begin with a negative sign include \hat{ } symol
\# first digit must be a number other than zero
# may be followed zero to any number of digits
\# string must end with it so add $ symbol
if re . match (" \^ \circ \ -? [1 - 9][0 - 9] * $", register ):
#'\backslash' is added in front of '-' to overcome
\#its default meaning in REs
    print ("Matched")
else :
    print ("Not_matched")
```
# • Rules for an integer or floating point number

- optionally begin with a negative sign include ^ symbol
- first digit must be a number other than zero
- may be followed zero to any number of digits
- string must end with it so add \$ symbol
- Optionally followed by a '.'
- Followed by zero or more digits
- String ends here

Checking the format of the Integer or floating point values:

```
import re
```

```
register = input()if re . match (" \ \^-\ -?[1 -9][0 -9]*\ .?[0 -9]*$", register):
\# '.' can occur zero or one time followed by a digit
\#occurred zero to infinite number of times
    print ("Matched")
else :
    print('Not_matched'')
```
# Introduction to Regular Expressions

Example program to searches for the pattern 'word:' followed by a 3 letter word

#### EXAMPLE-1

```
import re
str1 = input('Enter_a_match = re \cdot search(r' word : \w\w\w', str1)
# If-statement after search() tests if it succeeded
if match:
    print('found', match.group()) \# \# 'found word: cat'else:print('did\_not\_find')
```
# Introduction to Regular Expression

```
import re
str1 = 'pi i i g'd1 = re. search (r' iii', str1)
d1. group ();
if (d1):print('Found\_->'.d1.group())e l s e :
     print('Not.Found')d2 = re.\,search(r'igs', str1)if (d2):print('Found \rightarrow', d2.group())e l s e :
     print('Not_Found')
```
# Introduction to Regular Expression

```
import re
str1 = 'pi i j g'd3 = re.\,search(r', g', str1)s4=d3. group ()
if (s4):print('Found...>',s4)else :
    print('Not_Found')str2 = 'vit123uni'
d4 = re. search (r' \ddot{\ddot{d}} d', str2)s5=d4. group ()
if (s5):print('Found...>',s5)else :
    print ('Not-Found')
```

```
import re \# \wedge w matches a word character:
\#a letter or digit or underbar
#[ a−zA−Z0−9 ]
str1 = 'QQ\#4abc123QQQk'd3 = re. search (r' \ww \w', str1)
s4=d3. group ()
if(s4):print('Found \rightarrow ', s4)
else :
     print('Not-Found')# check str1=@0##9abcd1230##'
```

```
import re
\# one or more occurrences of the pattern
# to its left
str1 = ' piiiiiiiiiig'
d3 = re.\,search(r'pi + ' , str1)s4=d3. group ()
if(s4):print('Found \rightharpoonup>' , s4)else :
     print('Not_Found')
```

```
import re
# finds the leftmost word
str1 = 'pi i g i i i i i i'd3 = re. search (r' i +' , str1)s4=d3. group ()
if(s4):print('Found\_->',s4)else :
    print ('Not_Found')
```
# Introduction to Regular Expressions

```
import re
\# looking for 3 digits, possibly
#separated by whitespace
# \simeq \rightarrow whitespace characters
\# \s* \implies zero or more whitespace chars
str1 = 'VIT1.2...3UNIVERSITY'str2 = 'VIT12 \ldots 3UNIVERSITY'str3 = 'VIT123UNIVESITY'd3 = re . search (r' \d\s * \d\s * \d', str1)print(d3. group())d4 = re. search (r' \ddot{\s x} \ddot{\s x} \ddot{\s x}) , str2 )
print(d4. group())d5 = re. search (r' \d\s*\d\s*\d\s*\d', str3)
print(d5. group())
```
# Introduction to Regular Expressions

#### Example - 8

#### import re

```
\# \hat{=} matches the start of string, so this fails:
str1 = 'University'str2 = 'VITUNIVFRSITY'd3 = re. search (r'^{\prime\prime}U\w +', str1)
print(d3. group())d4 = re. search (r'^{\prime}U\w +', str2)
\#d4. group()
if (dd):
     print ('found')
e l s e :
     print('Not_Found')d5=re.search (r'S\w +', str2)
print(d5. group())
```

```
import re
# want to find the email id in given strings
str1 = input('Enter_a_, string_include in a
d3 = re. search (r' \w+Q\w+', str1)
if (d3):print(' email id found \rightarrow ', d3 . group ())
else :
    print('no_m) aild id found')
# try ramesh. ragala@vit. ac. in
```

```
import re
# | | |\rightarrow used to indicate the set of chars,
\#[abc] \longrightarrow matches a or b or c \w and \s also works
str1 = input('Enter_a_string\_including_cemail')d3 = re. search (r'[\wedge w.]+@[\wedge w.]+', str1)
if (d3):print(' email id found \rightarrow ', d3. group ())
else :
     print('no-mail d_id_found')\#try ramesh_ragala@vahoo.co.in
```
#### import re

 $\#$  ()  $\Longrightarrow$  used for group feature for regular expression  $#$  pick ups the parts of the string  $#$  Extracts the username and domain name separately  $str1 = input('Enter_a_string_including_cemail')$  $d3 = re . search (r' ([\w.]+)+@([ \w.]+)' , str1 )$  $if (d3):$  $print('$  email id found  $\rightarrow$  ', d3. group ())  $print('username_of—the-mail_id ->', d3.group(1))$  $print('domain_name_of—the_{mat} = > ', d3. group (2))$ else :

$$
\textsf{print} \left( \texttt{ 'no\_maild\_id\_found }'\right)
$$

# Introduction to Regular Expression

# findall():

- it is power function in re module
- it is used to find all matches and stores as list of strings

#### Example - 11

```
import re
str1 = input('Enter_a_d4 = re. find all (r'v \cdot t', str1)
for ch in d4.
    print (ch)
```
# EXAMPLE - 12

```
import re
str1 = input('Enter_a_d4 = r e . f i n d a l l ( r ' [ \w.]+@[ \w\.]+ ' , s t r 1 )
for mailid in d4.
    print (mailid)
```
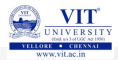

<span id="page-50-0"></span>hank you